## March 2016 EDITION

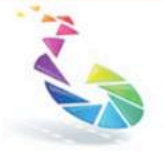

**Ballarat** 

Monthly newsletter of the Ballarat YMCA Camera Group A part of the YMCA of Ballarat

Clubrooms: Kohinoor Community Centre On the corner of Errard & Sebastopol Streets, Ballarat Meetings: 8.00pm 2<sup>.</sup> Tuesday each month at the clubrooms Postal Address: PO Box 259 Ballarat 3353 Web Page: http://www.ballaratymcacameragroup.com.au

YMCACameraGroup Email: cameraclubymca@gmail.com

# Events to pencil into your diary

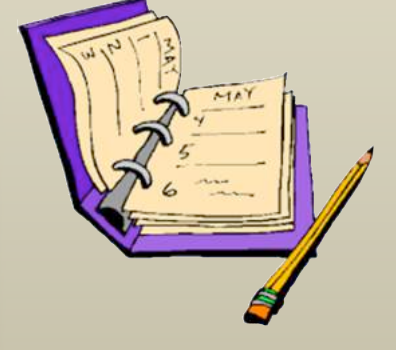

\*\* Excursion on Sunday April 17th 2016 to the Ballarat Wildlife Park commencing at 11.00am. Bring your own lunch – or picnic or a BBQ.

\*\* Members of the Ballarat YMCA Camera Club are invited to attend the camp being conducted by the Ballarat Camera Club at Lake Fyans from the  $6^{th}$  to  $8^{th}$  of May 2016.

Accommodation is at the Lake Fyans Caravan Park and will

need to be organised individually by those wishing to attend.

\*\*\*\* **2016 Safari-** this year will be at Southcombe Lodge, Port Fairy 9<sup>th</sup> 10<sup>th</sup> 11<sup>th</sup> September. **Note the change of month from usual our usual time!!!! More details later! \*\*\*\*\***

# **Annual General Meeting – Outcomes**

The March meeting was also the clubs AGM, which nearly didn't happen. The meeting got off to a somewhat late start as entry could not be gained to our usual meeting room at Kohinoor Community Centre…

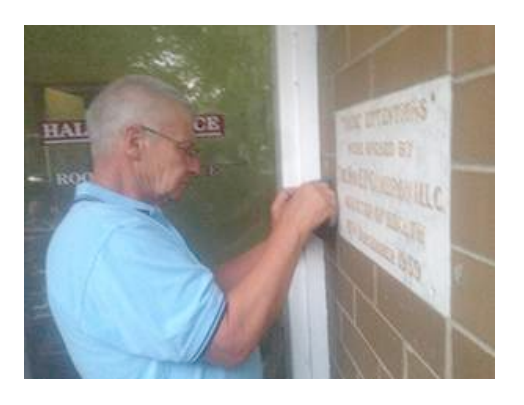

Noel (Safe Cracker) Verlinden doing his best to crack the code...but alas to no avail.

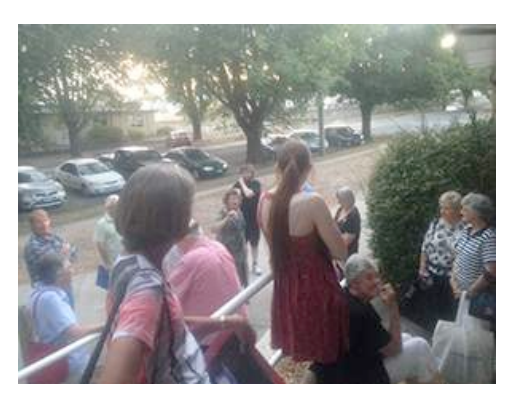

The mob were growing restless!

…but all was not lost! Help was at hand from Mr. Incredible himself, Leo (light fingers) Fletcher. With nimble fingers Leo gained entry to the adjoining hall whereby the meeting was declared open. After a spirited start the following members were duly voted into office for 2016.

- **President**: Trevor Parry
- **Vice President**: Noel Verlinden
- **Secretary**: Pam Allen
- **Treasurer**: Dianne Fletcher
- **Print Steward**: Anne Earnshaw
- **Newsletter**: Steve Demeye
- **Committee Members**: Carol Townsend, Doug Reid, Jonathan Cuttle, Peter Smith, Gwenda Skewes

# **Outcomes from the Committee meeting**

The YMCA Executive has decided to organise some excursions and workshops over the next few months. At the April Meeting suggestions will be sought from all the members present. e.g. Excursions – Werribee Zoo, Mt Cole, fungi in the Creswick Forest, Ballarat Wildlife Park, War Museum Exhibition in Geelong etc. – open to suggestions.

The first Excursion is planned for Sunday April 17th 2016 to the Ballarat Wildlife Park commencing at 11.00am. Bring your own lunch – or picnic or a BBQ. Further details will be available at the April meeting. Also the committee plan to arrange workshops to be conducted throughout 2016. Suggestions from Committee include Lighting, Depth of field, Storage systems. Members are requested to give this some thought for discussion and feedback at the April meeting.

Interclub Competition with Corio Bay was held recently. Full results will be given at the April meeting, however, we were JUST beaten overall. We won the EDIs and Corio Bay won the Large Prints.

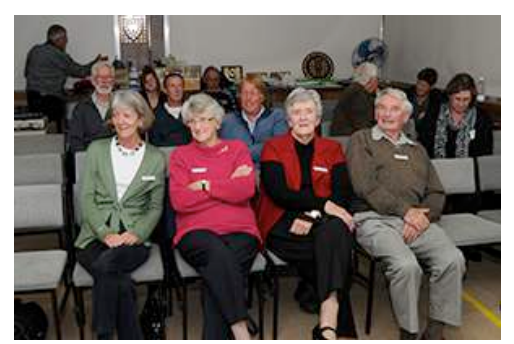

Corio Bay interclub competition

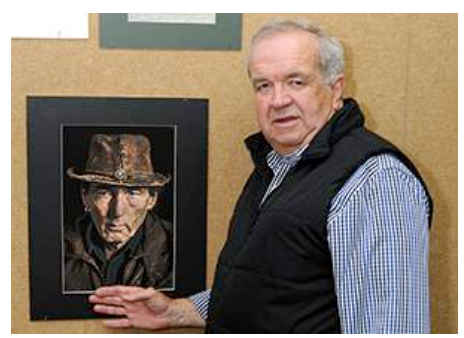

Coria Bay Interclub competition judge - Adrian Smith with the winning print

# **Monthly Competition Results for March**

This month's judge was Lorraine Harvey

## **Small Prints (Open)**

**First** "Mungo Park Sculptures" by Noel Verlinden

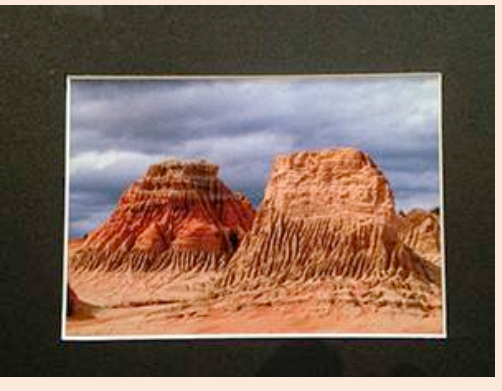

**Third** "Saltscape" by Judy Johnson

**Second** "Lake Reflections" by Neil Sinclair

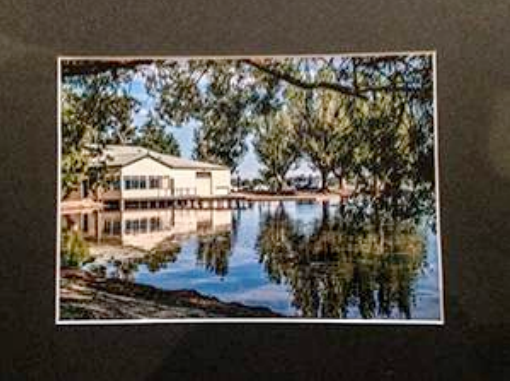

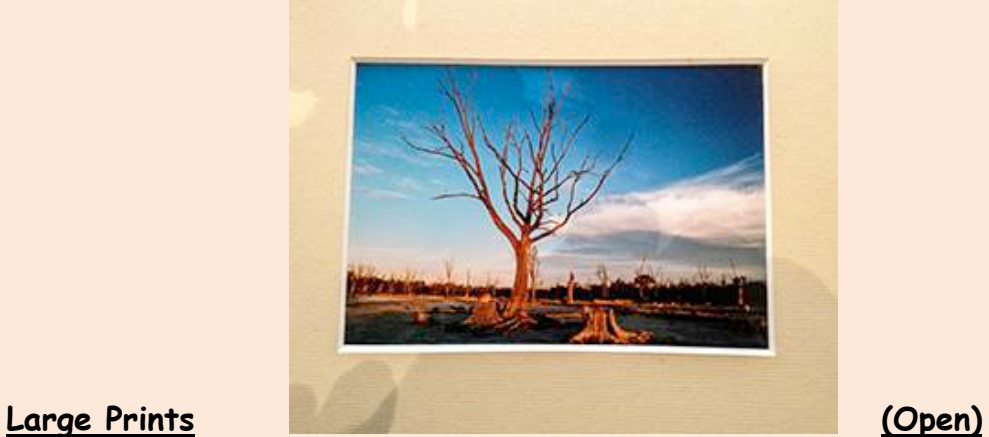

**First**: "Terracotta Pot" by Judy Johnson

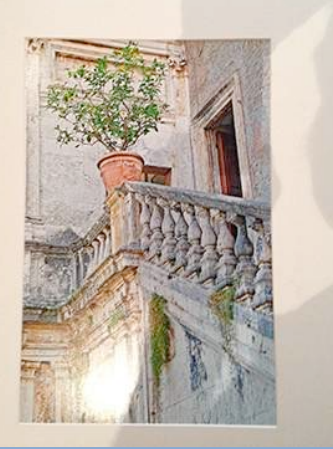

**Second**: "First Light at the Finish" by Steve Demeye

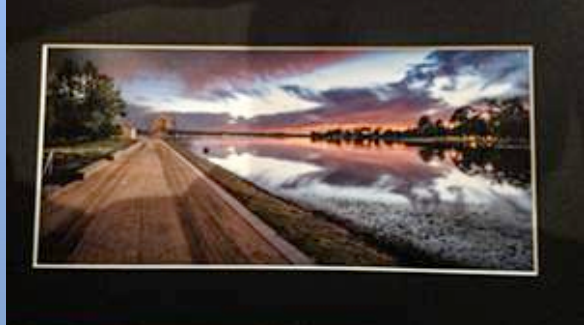

**Third**: "Split Rock" by Meagan Trainor

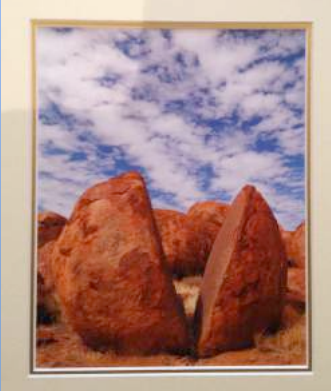

# **EDI's (Patterns) (Sorry no pics available**

**First**: "Star of the Sea" by Noel Verlinden

**Second**: "Golden Needles" by Jenny Trainor

**Third**: "A Pier Pattern" by Steve Demeye

#### **Group Outing to Lake Wendouree (Sorry, no pics available)**

**First**: Steve Demeye **Second**: Trevor Parry **Third**: Jenny Trainor

### **Bring to March Meeting**: photographs to submit for monthly

competition.

**2 Small prints (Open)**

Any subject treated pictorially, ie. Good design, arrangement and composition. \*\* Prints must not exceed 180mm x 125mm (7in x 5in), mounted on a board which must not exceed 300mm x 200mm (10in x 8in). Mounting thickness must not exceed 5mm.

#### **2 Projected images (Eyes)**

A Photo of people or animals in which the eye or eyes are highlighted

\*\* Images must not exceed 1920 pixels wide x 1080 pixels high. \*\* File size for each image must not exceed 5 mb. Save in JPG format. \*\* **Image file names** must begin with the member's code number, linked by an underscore, with the title of the image eg. 025\_A Day at the Beach.jpg

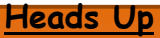

Neil Sinclair is staging a photo exhibition at **Radmac Office Choice, 110 Armstrong St South** for the month of April. Members should pop along and check out Neil's latest and greatest images.

**Please Note - Syllabus Change, September: Small Prints Definition change –** Shades of Green definition is now "**Photograph with green being the dominant colour**".

**Annual Fees for 2016 are now due, If you have not already done so, please bring your payment (correct amount would be appreciated) to the April meeting. Fees:** Group membership fees remain unchanged. Adult \$35 Couple \$65 Junior or Student \$20. Please note fees were payable from the first meeting 2016.

# **Item of Interest**

# Visit Geelong to see the Wildlife Photographer of the Year 2015

Open 29 January - 15 May 2016.

Wrestling komodo dragons, ethereal egrets and thirsty squirrels are among the creatures captured on camera for Wildlife Photographer of the Year 2015.

Wildlife Photographer of the Year is the most prestigious photography event of its kind, providing a global platform that showcases the natural world's most astonishing and challenging sights for over 50 years. Launching in 1965 and attracting 361 entries, today the competition receives over 42,000 entries from 96 countries highlighting its enduring appeal.

Wildlife Photographer of the Year is developed and produced by the Natural History Museum, London.

# **How to get more from your photographs**

# **8 Reasons why you should be shooting in Camera Raw format**

## **1. Get the Highest Level of Quality**

This is one of the biggest benefits. When you shoot in RAW you record **all** of the data from the sensor. This gives the highest quality files. And when it comes to your awesome images, you want high quality.

Look at it this way: all cameras technically shoot RAW. Yes, it's true.

The difference when you shoot in JPEG format is that the camera does it's own processing to convert the RAW information into a JPEG.

However, your camera is nowhere near as smart as your brain, nor is it as powerful as your computer. When you shoot RAW, you're able to do that processing yourself. You can make the decisions on how the image should look, and produce way better results

## **2. Record Greater Levels of Brightness**

Levels of brightness are the number of steps from black to white in an image. The more you have, the smoother the transitions of tones. Smooth is good.

**JPEG records 256 levels of brightness, and RAW records between 4,096 to 16,384 levels**! This is described with the term "bit". JPEG captures in 8bit, and RAW is either 12bit or 14bit. The effect this has on your images is huge. Those additional steps of brightness let you make more adjustments (exposure, blacks, fill light, recovery, contrast, brightness) to your image without a significant reduction of quality, because there's more levels to work with! It's also easier to avoid or correct posterization in your images when you shoot in RAW. Posterization is the banding that you often see in bright skies, which really doesn't look good in prints!

## **3. Easily Correct Dramatically Over/Under Exposed Images**

Obviously you want to get the best exposure in camera, but sometimes things move fast (especially with weddings!) and you wind up with a dramatically over or under exposed image. With RAW you have additional information in the file, so it's much easier to correct the image without a drastic reduction in quality. You can also recover more blown highlights and clipped shadows.

## **4. Easily Adjust White Balance**

When you shoot JPEG the white balance is applied to the image. You can't just easily choose another option. With RAW the white balance is still recorded, but because you have way more data, it's easy to adjust. Great white balance and colour are essential to an awesome image, and shooting RAW lets you make the adjustments easier and faster, with better results.

5

**5. Get Better Detail**

When you shoot RAW you have access to sharpening and noise algorithms in a program like Lightroom that are way more powerful than those found in your camera.

Plus, these sharpening and noise algorithms are always improving, so in the future you'll be able to re-visit your RAW files and take advantage of these improvements.

### **6. Enjoy Non-Destructive Editing**

When you make adjustments to a RAW file, you're not actually doing anything to the original data. What you're doing is creating a set of instructions for how the JPEG or TIFF (another file format) version should be saved.

The beauty of this is that you never ever have to worry about ruining an image, accidentally saving over, or being unable to go back and make changes. You can always reset your adjustments, and start over again.

JPEG files lose quality every time you open them, make adjustments, and save again. True story. It's what is known as a "lossy" file format. So if you're making edits to JPEGs you always have to be duplicating the image and saving out a new version if you don't want to lose file quality.

#### **7. Get Better Prints**

Because of the finer gradation of tones and colours you'll get better prints from RAW files. **8. Select Colour Space on Output**

Colour space is a bit of a complex topic, but here's a quick tip. With RAW you can choose from any colour space when you are exporting it out, so you can adjust depending on the situation! Is the image going on to the web? Then output in the sRGB colour space to ensure maximum compatibility among web browsers.

Basically there are different colour spaces that work best for different situations, and when you shoot RAW you can export a single image in multiple spaces!

Any information not directly concerning this newsletter should be directed to our secretary. cameraclubymca@gmail.com or to 'The Secretary'; Ballarat YMCA Camera Group PO Box 259 Ballarat 3353

Yours in photography **Steve**

> The Ballarat businesses below sponsor our group by providing the prizes for our annual awards. Some also provide discounts on goods and services.

**Camera House (Thornton Richards)** 416 Sturt Street. Ballarat. **N L Harvey & Sons** 123 Sturt Street, Ballarat. **The Ballarat Courier 110 Creswick Road, Ballarat Courier** Harvey Norman **Howitt Street**, Wendouree **Cartridge World** 1213a Sturt Street, Ballarat. **OfficeWorks** Creswick Rd, Ballarat